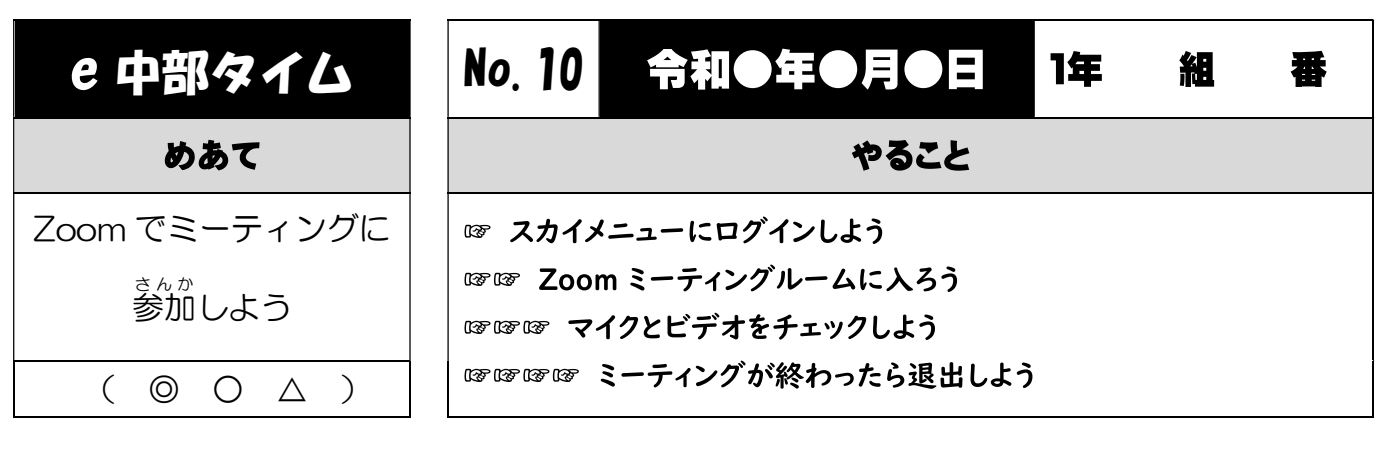

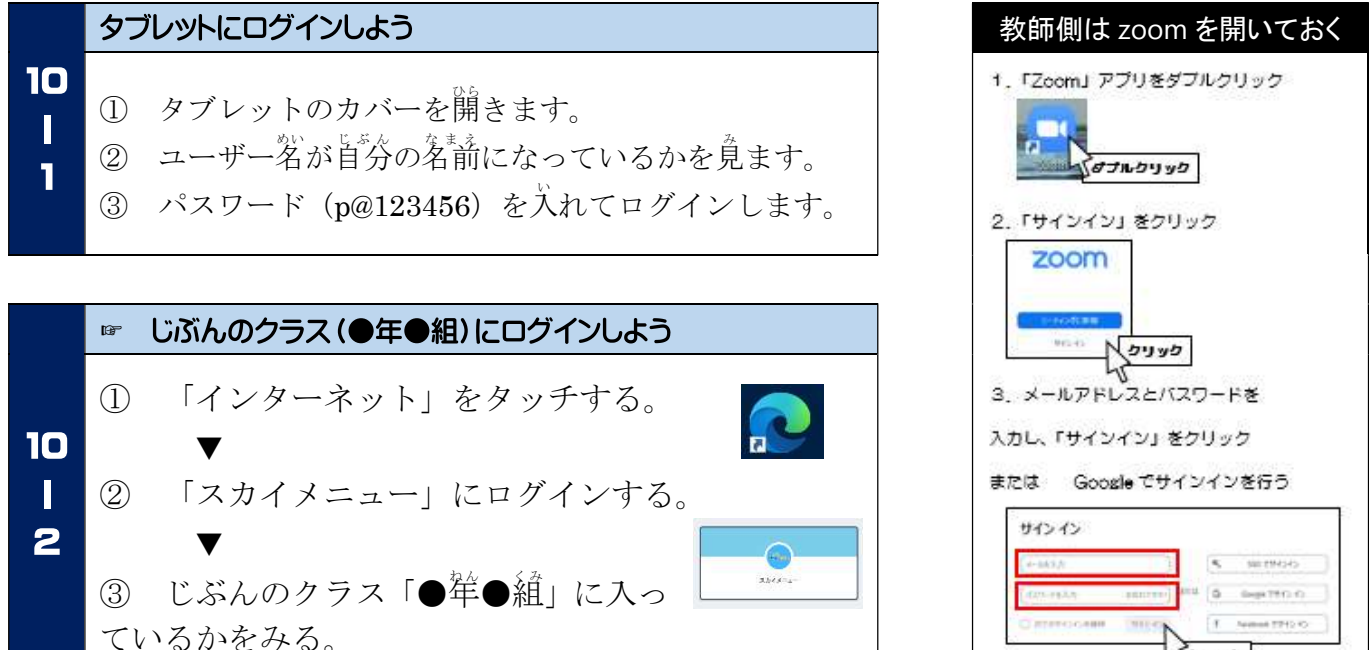

פעניפ

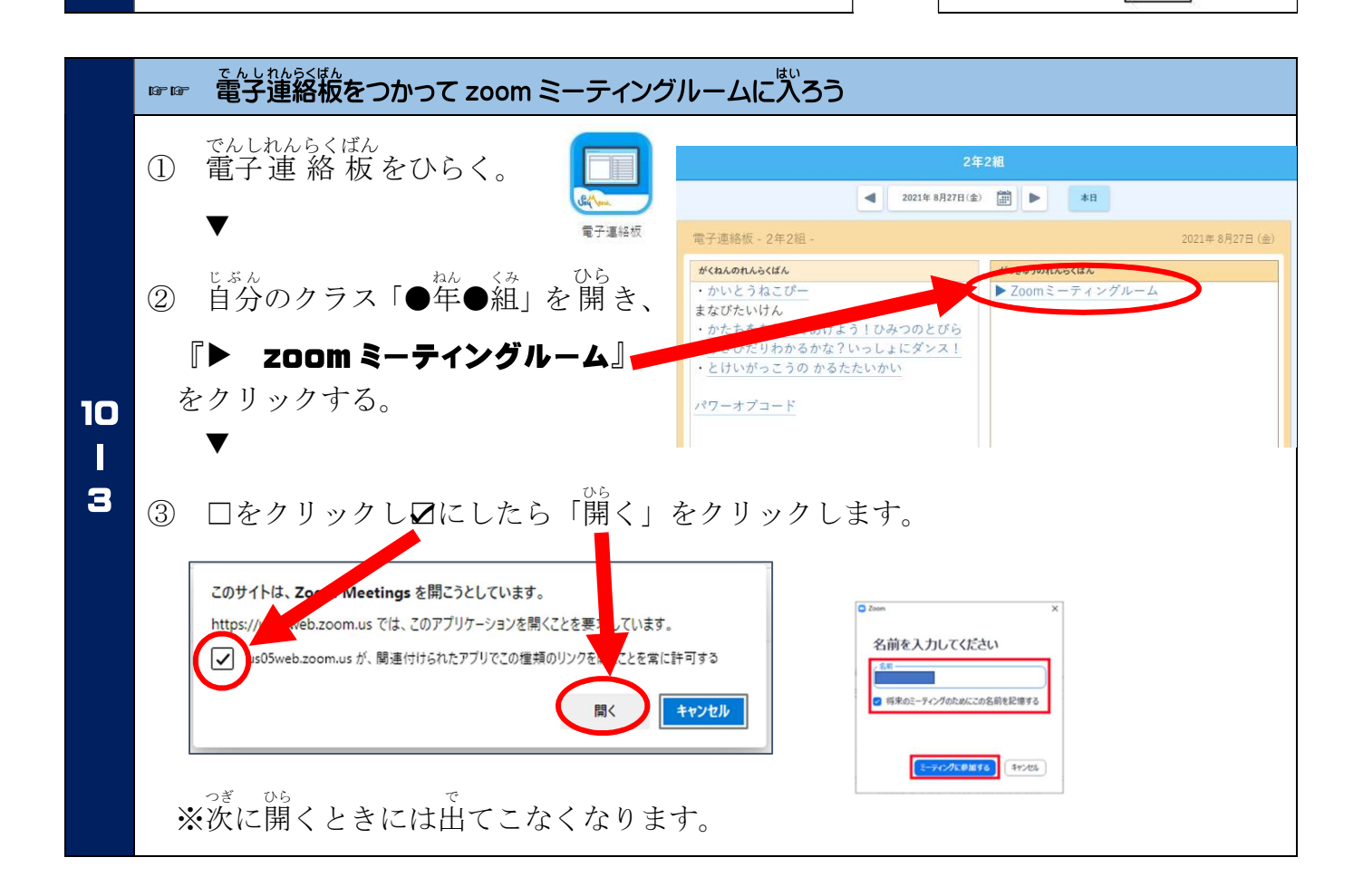

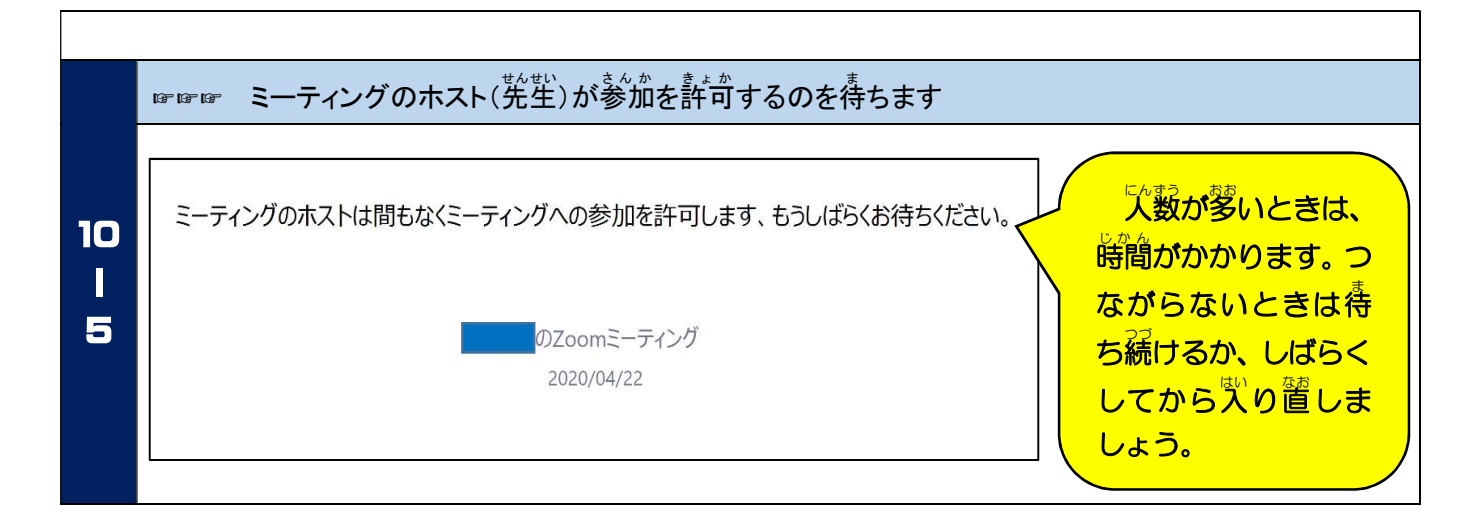

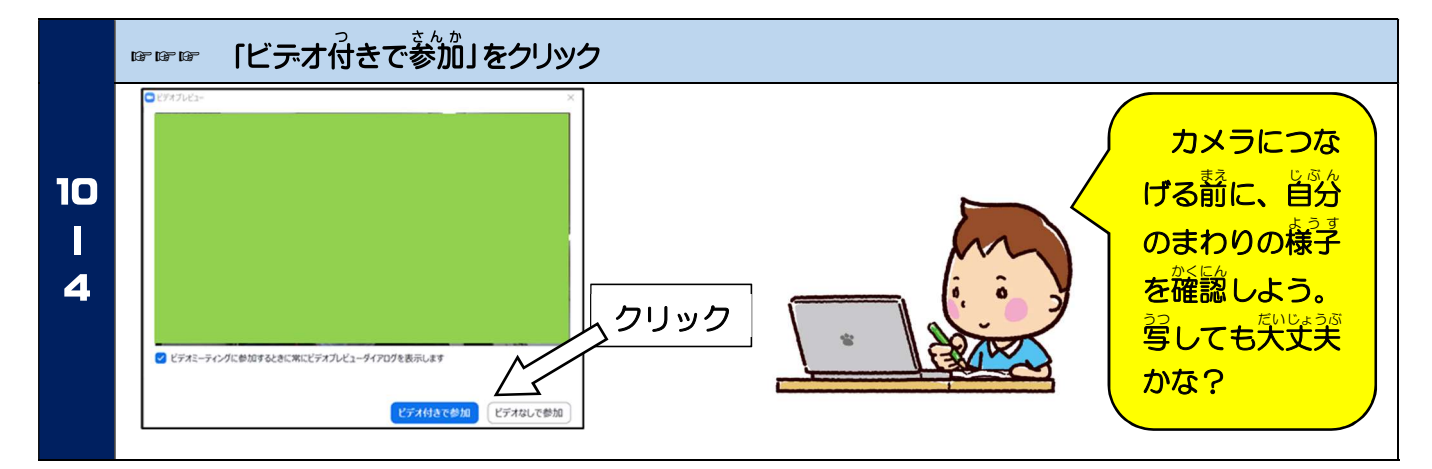

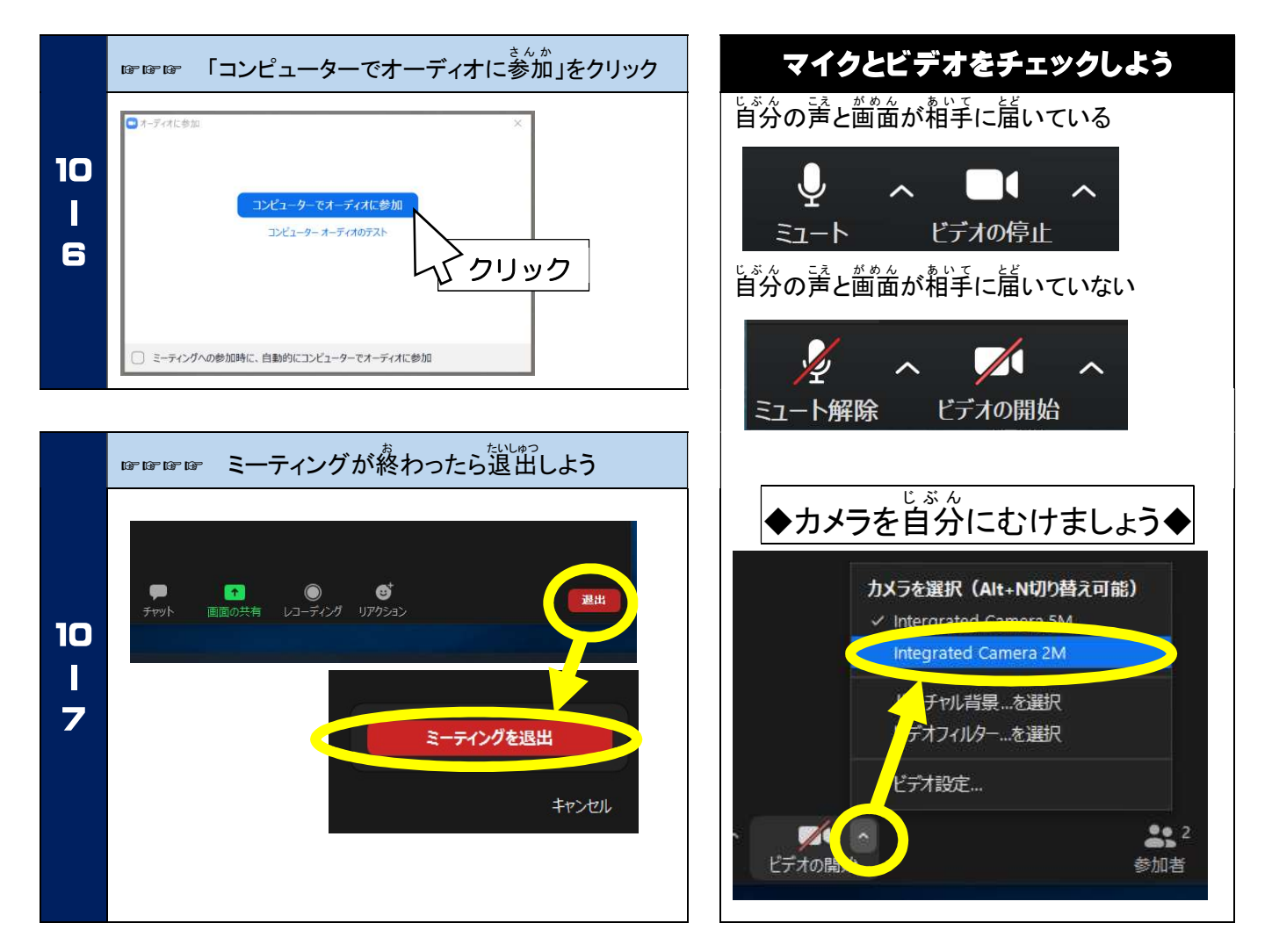